Universität Kassel

<span id="page-0-0"></span>Fachbereich Ökologische Agrarwissenschaften

# **Projektarbeit**

## **zum Thema**

# **Geeignete Ontologien im Solawi Kontext**

- 1. Prüfer: Dr. Sascha Kirchner Fachgebiet Agrartechnik
- 2. Prüfer: Dr. Torsten Siegmeier Fachgebiet Betriebswirtschaft

vorgelegt von

Johannes Winter (25.06.1981, Celle)

Matrikelnummer: 33307194

Witzenhausen, Juni 2020

#### **Abstract**

This paper researches the Taxonomies and Ontologies MAP-SSE, XBRL, GoodRelations, OFDP, Valueflows and DFC using a structured examination approach on history, purpose and future of each standard.

MAP-SSE seems to be useful for mapping purposes.

XBRL and GoodRelations appear to be less applicable, as they are made up for commerce systems.

The *Open Fiscal Data Package(OFDP)* provides a non-complicated taxonomie for the use of improving transparency governmental budgets and expenses. As all Solawis also have some kind of governance system, which decides on the budget, this format could be used for similar usecases in Solawis.

Valueflows are the ontology of the next economy of which Solawi surely is one of its first buds. But to successfully establish a new app ecosystem in the Solawi biocenosis with VF, it is not enough to replace a single tool: the entire economic operating system would have to be replaced so that the new language can be spoken and understood. DFC would be the vocabulary of choice for depicting supplementary market channels next to Solawi.

## **Inhaltsverzeichnis**

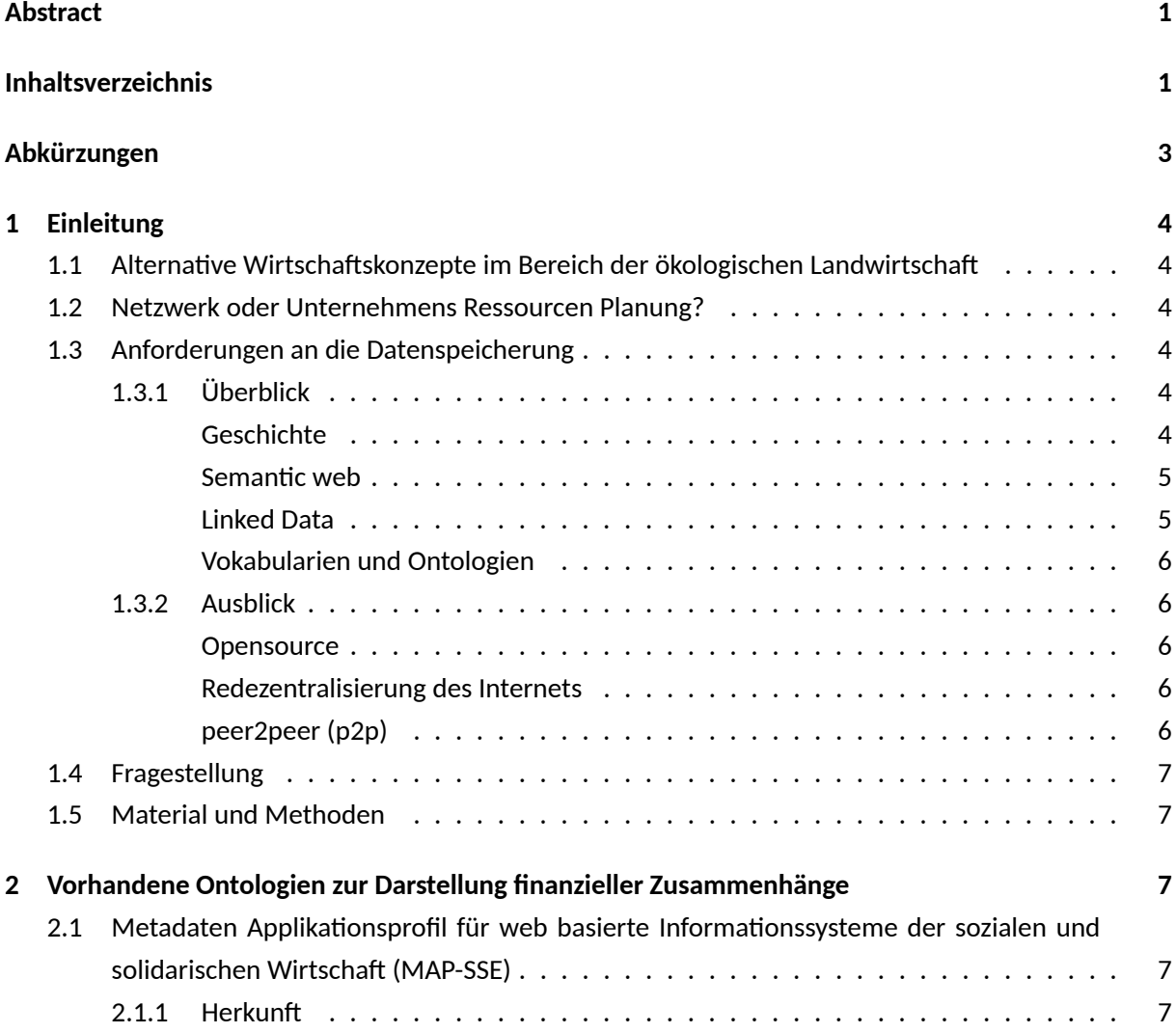

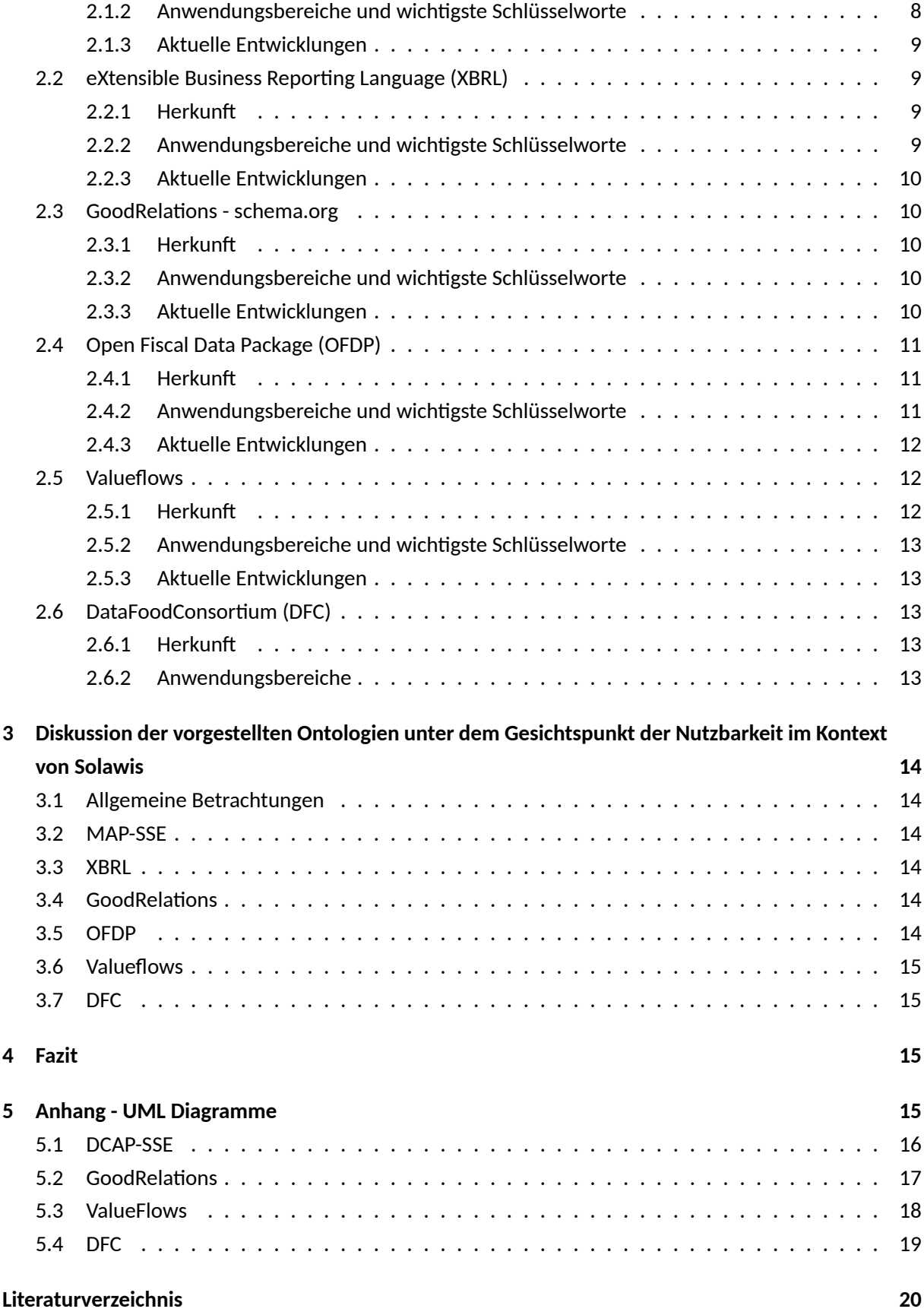

## <span id="page-3-0"></span>**Abkürzungen**

- **CSA** Community Supported Agriculture
- **CSV** Comma Separated Values
- **DFC** Data Food Consortium
- **ERP** Enterprise Resource Planner
- **GIFT** Global Initiative for Fiscal Transparency
- **GraphQL** Graph Query Language
- **HTTP** Hypertext Markup Language
- **JSON** JavaScript Object Notation
- **MAP-SSE** Metadata Application Profile for the Social and Solidarity Economy
- **NRP-CAS** Network Resource Planner Contribution Accounting System
- **OKF** Open Knowledge Foundation
- **OFDP** Open Fiscal Data Package
- **RDF** Resource Descriptor Framework
- **RDBMS** Relational Databank Management System
- **Solawi** Solidarische Landwirtschaft
- **Solid** Social linked data
- **SPARQL** SPARQL Protocol And RDF Query Language
- **SQL** Structured Query Language
- **UML** Unified Modeling Language
- **URI** Uniform Resource Identifier
- **XBRL** eXtensible Business Reporting Language
- **XML** eXtensible Markup Language
- **VF** ValueFlows
- **3AFM** Alphabet, Amazon, Apple, Facebook, Microsoft

## **1 Einleitung**

#### **1.1 Alternative Wirtschaftskonzepte im Bereich der ökologischen Landwirtschaft**

<span id="page-4-1"></span><span id="page-4-0"></span>Zeitgleich mit dem Entstehen der ökologischen Landwirtschaft, entstanden auch Versuche die regionale Produktion vor Ort mittels mehr oder weniger innovativen Methoden abzusetzen. Die wirtschaftlich innovativsten Konzepte finden sich in den Formen der gemeinschaftlich getragenen Landwirtschaft (Community Supported Agriculture (CSA) / Solidarische Landwirtschaft (Solawi)) sowie der Konsum-Kooperativen (Einkaufsgemeinschaften, Foodcoops, Mitgliederläden). Ab einer gewissen Mitgliederanzahl wird die Verwaltung dieser Gebilde unübersichtlich, weshalb es sich anbietet angepasste digitale Technologien zum Einsatz zu bringen. Wie groß diese Lebensmittelnetzwerke dabei wachsen können lässt sich derzeit noch nicht abschätzen und ist wohl allein durch die Flexibilität des zugrundeliegenden Codes sowie den benutzten Datenstrukturen begrenzt (Krcilkova u. a. 2020).

Diese Arbeit möchte Licht werfen auf zur Verfügung stehende Technologien zur Umsetzung eines Lebensmittelnetzwerks der nächsten Generation.

#### **1.2 Netzwerk oder Unternehmens Ressourcen Planung?**

<span id="page-4-2"></span>Dieses Feld der Verwaltungssysteme für solidarische Lebensmittelnetzwerke kann dabei im allgemeinen als die Domäne der Network Ressource Planner (NRP) bezeichnet werden im Gegensatz zu Enterprise Resource Planner (ERP) der konventionellen Wirtschaft. Bei dieser Unterscheidung wird davon ausgegangen, daß die Struktur eines Unternehmens mit hierarchisch festgelegten Regeln immer weiter an Bedeutung verliert und an dessen Stelle offene wirtschaftliche Netzwerke treten, dessen Regeln auf freien Vereinbarungen basieren welche mittels OpenSource Software fest geschrieben werden.

Erste Ansätze für NRPs finden sich zum Beispiel in der Applikation die in enger Zusammenarbeit von Sensorica Labs mit Mikorizal entstand (Mikorizal Software 2020) oder in Blockchain basierten Systemen wie Aragon (Duncan u. a. 2020). Auch die Software zum Betrieb von regionalen Lebensmittelabsatznetzwerken OpenFoodNetwork.org (Open Food Network 2020) weist in diese Richtung.

#### **1.3 Anforderungena[n die](#page-20-0) Datenspeicherung**

#### **1.3.1 Überblick**

<span id="page-4-5"></span><span id="page-4-4"></span><span id="page-4-3"></span>**Geschichte** Historisch gesehen stellen wir fest, daß der Grad er Vernetzung der Computer immer weiter ansteigt. Auch wenn mit dem ersten Telegraph das erste digitale Netzwerk bereits 1816 eingerichtet wurde (Norman 2020), dauerte es noch über 110 Jahre bis die ersten Maschinen entstanden, die mit Maschinen kommunizieren konnten: Telex (International Telecommunication Union 1984). Die nächsten Schritte waren paketbasiertes Routing 1965 (Scantlebury und Wilkinson 2013) und dann die Technologien die heutzut[age u](#page-22-0)nseren digitalen Erlebnissen zugrunde liegen: Email 1971 (Tomlinson 2020) und dann das Web 1989 (Quittner 2007). Die Einführung von JavaScript 1995 (Netscape [und S](#page-21-0)un 1995) legte die Grundlage für das cloud computing, das heißt, dass Applikationen dire[kt im](#page-22-1) Web-Browser ausgeführt werden können, obwohl dieses Potential der Sprache erst sehr viel später genutzt wurde. [Hierd](#page-23-0)urch wird es auch unwichtig auf w[elchem](#page-22-2) Betriebssystem die Applikation läuft was einen große[r Vort](#page-22-3)eil für Entwickler darstellt, da nicht mehr verschiedene Versionen eines Programmes aktuell gehalten werden

müssen. Moderne Javascript Bibliotheken ermöglichen auch die gleichzeitige Entwicklung von Oberflächen für verschiedene Bildschörmgrößen, so daß der zusätzliche Entwicklungsaufwand für verschiedene Bildschirmgrößen (Smartphones!) minimiert wird, dies wird *Responsive Web Design* genannt (Sarabadani Tafreshi u. a. 2017).

Falls also zu Anfang der Entwicklung das Programm direkt in den Köpfen der beteiligten Menschen steckte (Telegraph - Morsecode) wanderte es über die Hardware der Geräte (Telex) und der Software der der Geräte [vor O](#page-22-4)rt in entfernte Datenspeicher, der Cloud.

Mit den verarbeiteten Daten verhält es sich ähnlich. Auch hier ist im zeitlichen Ablauf eine voranschreitende Verknüpfung von Datensätzen zu beobachten. In den 70er Jahren wurde die *Structured Query Language* (SQL) für das relationale Datenbank Modell (RDBMS) entwickelt (Chamberlin und Boyce 2007) das von vielen aktuellen Datenbanken verwendet wird (Pratt und Last 2014). Für die Darstellung von Beziehungen zwischen Daten ist dieses Datenbankmodell aber nur bedingt geeignet. Um Daten miteinander in Beziehung zu setzen ist das Graphen Modell sehr viel besser geeignet, was die großen Inter[netko](#page-20-1)nzerne, allen voran Google und facebook, Anfang der 00er Jahre für sic[h ausz](#page-22-5)unutzen wussten (Eifrem u. a. 2020).

Das Wettrennen um den umfangreichsten Wissensgraphen ist im vollen Gange, die dadurch angehäuften Datenberge verleihen den Besitzern nie dagewesene Macht, durch die Fähigkeit, mittels Information aus [dem V](#page-20-2)ergangenen das Zukünftige zu extrapolieren.

<span id="page-5-0"></span>**Semantic web** Mit der Jahrtausendwende wurde begonnen das Web mit semantischen Markern anzureichen. Dies dient dazu, die enthaltenen Informationen maschinell leichter lesbar zu machen, da Inhalt mit Bedeutung verknüpft wird. Mittels der *Hypertext Markup Language* (HTML) lassen sich simpel *meta tags* deklarieren, die semantische Informationen über das Dokument beschreiben. Für die Beschreibung anderer Entitäten als einer Webseite (also zum Beispiel Personen, Gegenstände) reicht HTML aber nicht aus weshalb andere Sprachen benutzt werden um diese maschinenlesbar zu beschreiben. (Bikakis u. a. 2013)

<span id="page-5-1"></span>**Linked Data** Tim Berner-Lee, der auch das Web erfunden hat hat für die semantische Beschreibung von [Entitä](#page-20-3)ten im Web im Jahr 2006 vier Prinzipien aufgestellt, auf dessen Basis sich ein globaler semantischer Wissensgraph aufbauen lässt:

- *1. Use URIs as names for things*
- *2. Use HTTP URIs so that people can look up those names.*
- *3. When someone looks up a URI, provide useful information, using the standards (RDF\*, SPARQL)*
- *4. Include links to other URIs. so that they can discover more things.*

#### Berners-Lee 2009

Social Linked Data (Solid)<sup>1</sup> fügt diesen Prinzipien noch ein Konzept für Authentifizierung hinzu, so daß Zugriffsberechtigungen für URIs vergeben werden können, also Daten auch in privaten Bereichen gespeichert [werde](#page-20-4)n können.

¹https://solid.mit.edu/

<span id="page-6-0"></span>**Vokabularien und Ontologien** Wie im vorangegangenen Paragraphen beschrieben, bestehen alle Dinge im Universum der verlinkten Daten aus *URIs*, Uniform Resource Identifiers, was für gewöhnlich Webadressen mit dem bekannten Format http://... sind. Um nun eine URI mit Semantik zu versehen, muss diese als *Ontologie* bzw. als *Vokabular* an einer anderen URI hinterlegt sein. Die Begriffe Vokabular und Ontologie sind hierbei nicht ganz klar voneinander zu unterscheiden. Der Begriff *Ontologie* wird benutzt wenn Begriffe formal miteinander in Beziehung gesetzt werden, bei der Benutzung des Begriffs *Vokabular* steht die bloße Auflistung von Begriffen im Vordergrund. (W3C 2020)

Ontologien sind für die Entwicklung von Applikationen von zentraler Bedeutung, da sie die Grundlage der Programmlogik und der verwendeteten Datenstrukturen sind.

#### **1.3.2 Ausblick**

<span id="page-6-1"></span>**Opensource** Mit dem globalen Siegeszug von Linux wurde die potentiell überragende Qualität von Open Source Software deutlich. Freie Software eröffnet die Möglichkeit, Menschen aus der ganzen Welt einzubinden, dadurch die Software an die jeweiligen Gegebenheiten anzupassen und so einen globalen Impact zu erreichen. Auch zur Eindämmung von geplanter Obsoleszenz ist offene Software wie Hardware ein wichtiger Schritt (Bits & Bäume Bewegung 2020).

<span id="page-6-2"></span>Die Finanzierung besonders von kleineren OpenSource Projekten ist aber immer noch eine experimentelle Angelegenheit. Als wichtige öffentliche Infrastruktur sollte Software eigentlich ein Allgemeingut sein und im wesentlichen von öffentlicher [Hand fi](#page-20-5)nanziert werden (Free Software Foundation Europe 2020).

<span id="page-6-3"></span>**Redezentralisierung des Internets** Das internet bietet wunderbare Möglichkeiten zur direkten Kom[muni](#page-21-1)kation von allen mit allen. Durch die zunehmende Zentralisierung die mit der Monopolisierung der Datenverarbeitung von den großen Internetkonzernen (3AFM - Alphabet, Amazon, Apple, Facebook, Microsoft) vorangetrieben wurde, ist von diesen leider nicht mehr viel mitzubekommen. Diese Machtanhäufung ist direkt gefährlich für unsere Demokratie, die ja eigentlich dafür sorgen soll das Kapital einzuhegen. In Zeiten in denen die Kapitalgesellschaft Blackrock über mehr Investitionsmacht verfügt, als das jährliche Bruttoinlandsprodukt von Deutschland beträgt, ist das natürlich nicht mehr so leicht durchführbar (Simon 2017).

Ein technologischer Ansatz, um den Menschen wieder mehr Bestimmungsrechte über ihre Daten zuzugestehen ist die bereits erwähnte SoLiD Technologie, die Dezentralität durch mehr Bestimmungsrechte über die persönliche[n Date](#page-22-6)n erreichen möchte.

*Activity Pub*² ist eine freies Protokoll zum Nachrichtenaustausch mittels dezentralisierten Servern. Der Activity-Pub-Client *Mastodon*³ bietet ganz ähnliche Funktionalität wie Twitter.

<span id="page-6-4"></span>**peer2peer (p2p)** In den anfänglichen 00er Jahren gab es bereits einige p2p Technologien, die vor allem für die gerade neu geschaffene Möglichkeit Musik und Filme digital zu tauschen, genutzt wurde. Die digitale peer2peer Technologie kann aber noch viel mehr, als nur Medien kopieren, sie gibt den Menschen die Kontrolle über ihre Informationen zurück, und sorgt so ganz automatisch für eine demokratische Machtverteilung im Informationszeitalter. Mittels Blockchain Technologie können jetzt auch

²https://activitypub.rocks/

³https://mastodon.social/

sichere Verträge p2p ermöglicht werden. Die Entwicklung im *Holo*⁴ Universum verläuft derzeit recht zügig.

Ein p2p Botendienst einer neuen Generation ist *Scuttlebutt*<sup>5</sup>. *Scuttlebutt* unterstützt zusätzlich aber auch Server, Pubs genannt, um in Kontakt bleiben zu können. Scuttlebutt bevorzugt lokale Netzwerke gegenüber dem globalen Netz.

## **1.4 Fragestellung**

<span id="page-7-0"></span>Im Erasmus+ Projekt Solid Base, daß sich u.a. mit Verwaltungssoftware für CSAs beschäftigte, wurde eine Anzahl von Softwares für CSAs und andere solidarische Lebensmittelnetzwerke identifiziert (Winter 2020). Diese waren untereinander aber in der Regel nicht kompatibel, was ab einer gewissen Größe und Vielfalt des wirtschaftlichen Netzwerks Grenzen setzt. Die existierenden Softwares, haben alle eine monolithische Architektur (unterschiedlichen Grades), benutzen alle eigene Datenstandards, und sin[d som](#page-23-1)it nicht direkt kompatibel. Eine Lösung aus diesen Problemen wird in der Schaffung von App-Ökosystemen gesehen, die untereinander kompatibel sind, in einer eigenen Sprache miteinander kommunizieren können. Welche Ontologien stehen dafür zur Auswahl? Für welche Anwendungsbereiche sind sie gedacht, für welche nutzbar? In wie weit lassen sie sich im Solawi Kontext nutzen?

## **1.5 Material und Methoden**

<span id="page-7-1"></span>Ausgehend von einer Bestandsaufnahme im Bereich geeigneter Ontologien für eine Software für Budgetplanung und -präsentation die während des Solid Base Projektes durchgeführt wurde, werden die Ontologien untersucht bezüglich Herkunft, Anwendungsgebiete und absehbare Zukunft (Richter u. a. 2020). Da dieses Gebiet eine anhaltend stürmische Entwicklung erfährt, macht es wenig Sinn für die Forschung an sich Sekundärliteratur heran zu ziehen. Um den Stand des Wissens festzustellen, wurden in Kapitel 2 ausschließlich Primärquellen bemüht.

## **2 Vor[h](#page-7-2)andene Ontologien zur Darstellung finanzieller Zusammenhänge**

## <span id="page-7-2"></span>**2.1 Metadaten Applikationsprofil für web basierte Informationssysteme der sozialen und solidarischen Wirtschaft (MAP-SSE)**

## **2.1.1 Herkunft**

MAP-SSE firmierte bis 2016 unter dem Namen *Dublin Core™ Application Profile for the Social and Solidarity Economy (DCAP-SSE)*. Um eine bessere Pflege zu gewährleisten wurde das Repository zu diesem Zeitpunkt zu GitHub verlegt (Wallis und Malta 2020). Das DCAP-SSE wurde von der Arbeitsgruppe ESS-Global des interkontinentalen Netzwerk zur Förderung der sozialen und solidarischen Wirtschaft RIPESS entwickelt (ripess 2020). Auf der Webseite der Hauptentwicklerin Mariana Curado Maltas findet sich eine Übersicht über den Stand der Technologi[e, sow](#page-23-2)ie den Entwicklungsprozess⁶.

Das DCAP wurde von der Dublin Core™ Metadata Initiative entwickelt und beschreibt ein Bezugssystem mit denen St[andar](#page-22-7)ds zur Definition von Metadaten entwickelt werden können. In den "Guidelines

⁴https://holochain.org/

⁵https://scuttlebutt.nz/

⁶http://purl.org/essglobal/wiki

for Dublin Core™ Application Profiles"(Dublin Core Metadata Initiative 2020) werden die Bestandteile dieses Bezugssytem definiert als:

*A DCAP is a document (or set of documents) that specifies and des[cribes](#page-20-6) the metadata used in a particular application. To accomplish this, a profile:*

- *describes what a community wants to accomplish with its application (Functional Requirements)*
- *characterizes the types of things described by the metadata and their relationships (Domain Model)*
- *enumerates the metadata terms to be used and the rules for their use (Description Set Profile and Usage Guidelines)*
- *defines the machine syntax that will be used to encode the data (Syntax Guidelines and Data Formats).*

*How these standards fit together is illustrated in the Singapore Framework for Dublin Core™ Application Profiles [DCMI-SF]. The bottom tier, RDF, provides the foundation standards on which domain standards are built. The middle tier defines domain standards that provide structural and semantic stability for Application Profiles. The upper tier holds the design and documentation components of specific metadata applications.*

Im Anhang 5.1 auf Seite 16 findet sich eine Übersicht über die benutzte Ontologie *ESSGlobal*. *ESSGlobal* ist kompatibel zu und benutzt Klassen von der *GoodRelations* Ontologie, Seite 10.

## **2.1.2 An[wen](#page-16-0)dungsbe[reic](#page-16-0)he und wichtigste Schlüsselworte**

<span id="page-8-0"></span>Die *ESSGlobal* Ontologie soll vor allem dem Mapping von bestehenden Initiativ[en](#page-10-1) dienen, als auch webbasierte Informationssysteme über diese Solidarwirtschaften interoperabel machen.(Tygel und Nardi 2012)

Die funktionalen Anforderungen wurden wie folgt definiert:

- *Ermöglichung der Erstellung und gemeinsamen Nutzung von konsistenten Metadaten*
- *Unterstützung der Suche nach einzelnen oder allen Elementen: "SSE-Initiative", "Netzwerk", "Produkt", "Verkaufsoptionen" und "Produktbestandteile"*
- *Unterstützung der Suche nach jeder Eigenschaft jedes im vorigen Absatz erwähnten Elements und auch die "Kostenzusammensetzung" jedes Produktbestandteils*

#### (übersetzt vom Autor, Malta 2016)

Diese wurden aus den 3 wesentlichen Anwendungsfällen abgeleitet, das eine Person nach SSEs oder deren Produkten sucht, und das dieses auch wissenschaftlichen Kriterien genügen soll (Malta 2020).

Diese Ontologie dient in [erster](#page-21-2) Linie dazu, Initiativen beschreibbar zu machen, und Kostenanteile, die einem Produkt aus SSE Produktion speziell sind, sichtbar zu machen. Die Erweiterung zu *GoodRelations* wird im wesentlichen deutlich über Schlüsselworte wie essglobal: mission, daß die "Vision, [Werte](#page-21-3) und Prinzipien" einer Organisation abbildet, die Möglichkeit der Darstellung der Anzahl der Mitglieder der SSE, sowie das Geschlechterverhältnis der Angestellten. Die Kostenaufstellung eines Produktes einer SSE kann mit dem Begriff *essglobal:isComposedBy* definiert werden. (RIPESS | ESSGlobal 2015)

#### **2.1.3 Aktuelle Entwicklungen**

Der Karten Betrachter der *Solidarity Economy Association*⁷ benutzt das aktuelle *MAP-ESS* (Samardzhiev 2020).

<span id="page-9-0"></span>Mariana Malta erwähnte 2015 das ein Plugin für die noosfero⁸ platform existiert, welches *MAP-ESS* benutzt (Malta 2015).

#### **2.2 eXtensible Business Reporting Language (XBRL)**

#### **2.2.1 Herk[unft](#page-21-4)**

<span id="page-9-2"></span><span id="page-9-1"></span>XBRL wurde seit 1998 von Charles Hoffman entwickelt (Charles Hoffman 2008). Diese XML Sprache entwickelte sich zu dem führenden Industriestandard für das digitale Rechnungswesen und wird derzeit von der globalen Non-Profit Organisation XBRL international inc. gepflegt. Zu den bleibenden Partnern gehören neben dem Technologiekonzern Fujitsu, Informationsdienstleis[ter wi](#page-20-7)e Workiva<sup>9</sup> und Buchhalterorganisationen wie die AICPA<sup>10</sup> (XBRL International Inc. 2020d).

Etwa 40 von XBRL international zertifizierte Softwares werden auf software.xbrl.org gelistet. Sie teilen sich in Reports generierende Software und Reports konsumierende Werkzeuge auf.

Die wesentlichen Leistungsmerkmale von XBRL ist [die klar](#page-23-3)e Definition der Taxonomie von Wirtschaftsvorgängen sowie die Erstellung von überprüfbaren Geschäftsr[egeln mittels des Forma](software.xbrl.org)ts. Dadurch wird die Qualität der Reports allgemein erhöht (XBRL International Inc. 2020a).

Die Erweiterung iXBRL (Inline XBRL) benutzt HTML um in einem Dokument neben den eigentlichen Daten auch Informationen zu dem Layout darzustellen. Es können damit auch komplexe, mehrseitige Reports mit Grafiken, Bildern und Text dargestellt werden(XBRL Interna[tional I](#page-23-4)nc. 2020c).

#### **2.2.2 Anwendungsbereiche und wichtigste Schlüsselworte**

<span id="page-9-3"></span>Anwendung findet XBRL in der gesamten Geschäftsberichtlieferkette, also vom re[porten](#page-23-5)den Unternehmen über die Banken bis zu den Regulationsbehörden und Entscheidungsträgern in der Regierung. Ein wesentlicher Zweck dieses Standards ist es für die Analyse der Geschäftsdaten einen einheitlichen Standard zur Verfügung zu haben.

Seit 2017 ist XBRL in das EU-weite einheitliche elektronische Berichtsformat (ESEF) integriert. Ab 2020 sollen alle Finanzberichte XHTML benutzen. Alle Schlüsselworte des *International Financial Reporting Standards (IFRS)* sollen auch mit XBRL benannt werden (European Securities and Markets Authority (ESMA) 2017).

In Deutschland werden Taxonomien für hiesige Standards von *XBRL Deutschland e.V.* entwickelt (XBRL Deutschland e.V. 2020). Es stehen bereits Release pakete für die Einnahmenüberschussrechnung<sup>11</sup> und den Jahre[sabsc](#page-20-8)hluss nach HGB (E-Bilanz)<sup>12</sup> zur Verfügung. Als Übertragungsstandard für diese Taxonomien zwischen Unternehmen, Banken und Behörden wurde das Format des "Digitalen Finanzbe-

⁷https://www.solida[ritye](#page-23-6)conomy.coop

⁸https://gitlab.com/noosfero/noosfero

⁹https://www.workiva.com/

<sup>&</sup>lt;sup>10</sup>https://www.aicpa.org/

<sup>&</sup>lt;sup>11</sup>https://de.xbrl.org/eur-taxonomie-start-des-offentlichen-reviews/eur-taxonomie-1-2/

¹²[https://de.xbrl.org/taxonomien/tax](https://www.solidarityeconomy.coop)[on](https://gitlab.com/noosfero/noosfero)omie-6-3/

richts" entwickelt<sup>13</sup>.

#### **2.2.3 Aktuelle Entwicklungen**

Der weltweit größte Vermögensverwalter BlackRock nutzt XBRL für die Übermittlung und Darstellung von Finanzberichten<sup>14</sup>.

<span id="page-10-0"></span>Moderne Technologien stellen neue Anforderungen an diesen XML-basierten Standard, dessen Nachteil die etwas umständliche und den Speicherverbrauch *aufgeblähende* Art und Weise der Informationsdarstellung. Zur Begegnung dieser wird das *Open Information Model (OIM)* entwickelt. Es ermöglicht die Darstellung von XBRL auch als kompaktes CSV für Big Data Anwendungen und als einfaches JSON für Web-Anwendungen (XBRL International Inc. 2020b).

#### **2.3 GoodRelations - schema.org**

#### **2.3.1 Herkunft**

<span id="page-10-2"></span><span id="page-10-1"></span>GoodRelations<sup>15</sup> ist das Web-Vokabular für E-Commerce. Es wurde seit 2015 von Univ.-Prof. Dr. Martin Hepp entwickelt (Hepp 2020). Die aktuelle Version 1.0<sup>16</sup> stammt aus dem Jahr 2011. 2012 wurde das Vokabular in die Version 0.99<sup>17</sup> des schema.org Vokabulars übernommen (Guha 2020). GoodRelation blieb zwar als eigenständiges Projekt bestehen, wurde aber inaktiv. Schema.org ist eine Initiative der weltgrößten Suchmaschine[nbetre](#page-21-5)iber, wie Google, Bing und Yahoo! (Guha 2011) und wird als OpenSource auf github $18$  gepflegt.

#### **2.3.2 Anwendungsbereiche und wichtigste Schlüsselworte**

<span id="page-10-3"></span>Der Anwendungsbereich von GoodRelation sind E-Commerce Systeme. Durch das Hinzufügen von Bedeutungen zu Werten von "Produkt", "Preis" und "Unternehmensdaten" wird die maschinelle Analyse von Webshops ermöglicht. In erster Linie ist das für die Darstellung bei Suchmaschinen und "Empfehlungssystemen" von Bedeutung (Hepp 2011).

Eine Übersicht über die Ontologie findet sich im Anhang 5.2 auf Seite 17.

#### **2.3.3 Aktuelle Entwicklungen**

<span id="page-10-4"></span>2016 wurde in einem Strategiepapier der Marktberatungsg[esell](#page-17-0)schaft Fo[rres](#page-17-0)ter zur Erhöhung des "Return On Invest (ROI)" von Marketingausgaben die Wichtigkeit der Benutzung von schema.org Bezeichnern diskutiert. Bei einer Umfrage unter 300 Ecommerce Betreibern und Beratern, antworteten nur 17% bewusst schema.org Bezeichner zu verwenden, obwohl bei der Frage 51% antworten, sehrwohl Suchmaschinenoptimierungen (SEO) zu benutzen. Daraus wurde gefolgert, daß noch zu wenige Anbieter aktuelle Technologien zur Optimierung der Platzierung ihrer Produkte benutzen würden. Schema.org wird als wirksame Strategie dort neben "guided search, sitelink extensions, local inventory ads and optimizing for voice search" genannt (Forrester Research, Inc. 2016).

<sup>&</sup>lt;sup>13</sup>https://www.digitaler-finanzbericht.de

<sup>&</sup>lt;sup>14</sup>https://ir.blackrock.com/financials/sec-filings/

<sup>&</sup>lt;sup>15</sup>http://www.heppnetz.de/projects/goodrelations/

<sup>&</sup>lt;sup>16</sup>http://www.heppnetz.de/ontologies/goodrelati[ons/v1](#page-20-9).html

<sup>&</sup>lt;sup>17</sup>[https://schema.org/docs/releases.html#v](https://www.digitaler-finanzbericht.de)0.99

<sup>&</sup>lt;sup>18</sup>[https://github.com/schemaorg/schemaorg/](https://ir.blackrock.com/financials/sec-filings/)

## **2.4 Open Fiscal Data Package (OFDP)**

#### **2.4.1 Herkunft**

<span id="page-11-1"></span><span id="page-11-0"></span>OFDP wird innerhalb des *Frictionless Data* Projekts der Open Knowledge Foundation (OKF) gepflegt<sup>19</sup>. Das Konzept der "reibungsfreien Daten" soll dazu dienen, den digitalen Reibungswiederstand der Daten beim Im- und Export und bei der Prozessierung möglichst zu minimieren. Jede Art der Reibung schreckt von der Benutzung der Daten ab, und behindert so die Einsicht in die Daten. (Pollock 2020). Die Erstellung des OFDP geht auf eine gemeinsame Anstrengung von Open Knowledge Foundation International, Global Initiative of Fiscal Transparency und der BOOST World Bank Initiative zurück (Global Initiative for Fiscal Transparency 2019).

OFDP liegt den ebenfalls den OKF assoziierten OpenSpending tools zugrunde (Krebs 2017). Diese beinhalten einen "Packager", mit dem CSV Daten eingelesen und mit Metadaten verknüpft werden sowie einen konfigurierba[ren Da](#page-21-6)tenViewer. OpenSpending bzw. OFDP liegt auch den Applikationen und Daten Standards zu Grunde die während dem Horizon2020 Projekt "OpenBudgets.eu" (2015-[2017\)](#page-21-7) geschaffen wurden. (Alberts 2017). Hier wurde nach einer intensiven Recherche zu bereits bestehenden Datenstandards öffentlicher Budgets, eine Fusion dieser durchgeführt, vermutlich in der Absicht das OFDP noch zu verbessern. Es finden sich in den Projektunterlagen von Openbudgets.eu detaillierte Informationen zu diesem Prozess, [aus de](#page-20-10)m noch auf weitere Ontologiekanditaten geschlossen werden kann. Dazu gehören einige Selbstentwicklungen von städtischen Verwaltunge und auch die "Payments Ontology"<sup>20</sup> des britischen Staates, die anscheinend nicht mehr gepflegt wird (Dudáš u. a. 2016).

#### **2.4.2 Anwendungsbereiche und wichtigste Schlüsselworte**

<span id="page-11-2"></span>OFDP wurde für OpenSpending entwickelt, und ist immer noch die wes[entlich](#page-20-11)e Anwendung, die diesen Standard nutzt. Von 5 Nationalstaaten werden Informationen über öffentliche Gelder mittels dieser Web-Applikation verbreitet, und sind von der GIFT Webseite aus einsehbar. (Global Initiative for Fiscal Transparency 2019)

Die wesentlichen Bestandteile eines ODFP Datensatzes sind

- *1. G[eschä](#page-21-6)ftsjahr*
- *2. Budget Klassifikationen*
- *3. Ursprung der Mittel*
- *4. Beträge für jede Phase der Abwicklung*

Die Budgetklassifikationen können anhand von

- *Verwaltungseinheit (Regierungsministerien/-behörden und Abteilungen/Abteilungen innerhalb der Behörden).*
- *Wirtschaftlicher Typ (*Inputs *wie Gehälter, Transfers, sonstige laufende Ausgaben, Kapitalausgaben) (nach der internationalen Klassifikation, falls verfügbar)*
- *Funktions- und Unterfunktionen (nach der internationalen Klassifikation, falls verfügbar)*

<sup>&</sup>lt;sup>19</sup>https://specs.frictionlessdata.io/fiscal-data-package/

²⁰https://www.epimorphics.com/guide-to-the-payments-ontology/

• *Programm/Unterprogramm/Aktivität/Projekt; alternativ Ergebnisse und/oder Outputs.*

durchgeführt werden. Mehrfache Kategorisierungen sind möglich. (Global Initiative for Fiscal Transparency 2020b)

#### **2.4.3 Aktuelle Entwicklungen**

<span id="page-12-0"></span>In de[n Jahren](#page-21-8) 2020-2022 will GIFT die möglichen Datenschemas um zusätzliche Funktionalitäten erweitern: "We will develop schema for revenue and cross-cutting subjects, including environmental finances, non-financial performance, and gender-responsive budget." Weitere Schwerpunkte sollen die Unterstützung bei der Erstellung, Strukturierung und Veröffentlichung von offenen Finanzdaten sein.(Global Initiative for Fiscal Transparency 2020a)

Die Gruppe *Datopian* (im Wesentlichen: Adam Kariv und Rufus Pollock)<sup>21</sup> hat auf datahub. io einen frei zugänglichen Verteiler für offene Daten geschaffen. Dort wird auch das Prinzip der "Data Factory" beworben, daß vermutlich eine [Pipelin](#page-21-9)e mit dem Python tool *dataflows*²² meint.

#### **2.5 Valueflows**

#### **2.5.1 Herkunft**

<span id="page-12-2"></span><span id="page-12-1"></span>Valueflows<sup>23</sup> ist nach Selbstauskunft das "vocabulary for the distributed economic networks of the next economy". Es basiert auf dem "Resource, Event, Agent (REA)" Modell von *William E. McCarthy<sup>24</sup>*. Dieses Buchhaltungsmodell ist entstanden, als sich abzeichnete, daß es den digitalisierten Ebenbildern der traditionellen buchhalterischen Techniken, wie der doppelten Buchführung, unter den Vorzeichen der Digitalisierung, Grenzen in den Abbildungsmöglichkeiten der sich verändernden wirtschaftlichen Verhaltensweisen gesetzt werden. REA ist eine Methode zur Abbildungen wirtschaftlicher Vorgänge, die speziell für das digitale Zeitalter (Maschinenkommunikation) geschaffen wurden ist (McCarthy 1982).

*Bob Haugen* zeigte im Jahr 2000 die Anwendbarkeit des REA Modells für internetbasierte Lieferketten (R. Haugen und McCarthy 2000). Zusammen mit *Lynn Foster* von Mikorizal Software<sup>25</sup> und anderen entwickelten sie das Konzept weiter zum *Open Value Network (OVN)*. Für dieses wurde ab et[wa 20](#page-21-10)10 dezidierte Infrastruktur für die Produktion von Umweltsensoren unter dem Namen *Sensorica* geschaffen. Ab 2013 wurde ein *Net[work R](#page-21-11)essource Planner - Contribution Accounting System (NRP-CAS)* als monolithischer Server entwickelt. Die Valueflows Ontologie wurde Aufgrund der Erfahrungen mit dem NRP-CAS entwickelt. Das monolitische NRP wurde für eine größere Anwenderschaft als zu komplex und unhandlich wahrgenommen. Als nächste Entwicklungsstufe wurde ein Ökosystem aus offenen Apps für wirtschaftliche Netzwerke auf der Basis von Valueflows gesehen (Brastaviceanu 2020).

OVN betont als Zentrum jeder wirtschaftlicher Aktion den produktiven Menschen, *Agent* (Deutsch schöner: Akteur) genannt. Wirtschaftliche Netzwerke, die sich in freier Assoziation zur Schaffung eines Produkts zusammenfinden und den Vermarktungsgewinn algorhytmisch unter [allen](#page-20-12) Beteiligten aufteilen, werden abbildbar. Unternehmenszugehörigkeit verliert für den *Agent* an Bedeutung, seine extrinsi-

 $21$ https://www.datopian.com/

²²http://www.dataflows.org/

 $23$ https://valueflo.ws/

 $24$ https://msu.edu/~mccarth4/

²⁵[http://mikorizal.org/](https://www.datopian.com/)

sche Motivation für eine Selbstverpflichtung für ein konkretes Projekt bzw einen Produktionssatz zieht er aus Erwartung eines gerechten Wertausgleichs. (TEDx 2020)

#### **2.5.2 Anwendungsbereiche und wichtigste Schlüsselworte**

<span id="page-13-0"></span>Die Valueflows Ontologie kommt langsam in ruhigere Fa[hrwas](#page-22-8)ser, beim Schreiben dieser Zeilen ist die Release 0.5 aber noch keine Woche alt. Das REA Konzept beweisst seine Funktionalität als Fork des Sensorica NRP<sup>26</sup> bei den FairCoop<sup>27</sup> Projekten "FreedomCoop"<sup>28</sup> und "Bank of the Commons"<sup>29</sup>.

Die Bezeichnung *REA* zielt auf die atomaren Bestandteile des Modells, mit dem sich Ressourcenflüsse aller Art abbilden lassen. So können mit dem konkreteren Valueflows nicht nur elementare wirtschaftliche Vorgänge abgebildet werden, sondern Ressourcenflüsse jeder Art, potentiell auch Umsätze in Ökosystemen, insbesondere für makroökonomische Betrachtungen ist es hilfreich (Haugen und Foster 2020b & Haugen und Foster 2020a).

#### **2.5.3 Aktuelle Entwicklungen**

<span id="page-13-1"></span>[Als Um](#page-21-12)gebung für das App-[Ökosys](#page-21-13)tem wird momentan neben Solid vor allem auf Holochain und das Fediverse gesetzt (Mikorizal 2020). Der Austausch wirtschaftlicher Belange zwischen diesen Welten wird durch ValueFlows GraphQL Spezifizierung ermöglicht (Pospi 2020).

#### **2.6 DataFoodConsorti[um \(D](#page-21-14)FC)**

#### **2.6.1 Herkunft**

<span id="page-13-3"></span><span id="page-13-2"></span>*DFC*³⁰ entstand 2017 als Entwicklung auf eine Vielzahl von nebeneinander existierenden Plattformen für den lokalen Lebensmittelmarkt in Frankreich. Dort erfreut sich neben dem OpenFoodnetwork<sup>31</sup>, auch *The Food Assembly* großer Beliebtheit und existieren parallel zu den unzähligen *Associations pour le maintien d'une agriculture paysanne (AMAP)*³². Bei den Verwaltungsprogrammen der AMAPs kann in der Regel auch wöchentlich extra hinzugekauft werden. DFC ist der Versuch die Gemeinsamkeiten der Verschiedenen Ansätze zu einer einzigen Ontologie zu destillieren. Der technische Partner bei der Schaffung der Ontologie ist das Kollektiv Virtual Assembly (VA)<sup>33</sup>. Deren App Vernetzungskonzept SemApps<sup>34</sup> setzt auf Linked Data und ActivityPub auf. DFC arbeitet mit Open Food Facts<sup>35</sup> zusammen, die eine Lebensmittelfaktendatenbank als Commons im Internet betreuen (Bouré 2019).

#### **2.6.2 Anwendungsbereiche**

Diese Ontologie ist Akteur-zentrisch und damit kompatibel zu der Val[ueflow](#page-20-13)s Ontologie. Der primäre *Akteur* ist hier der Produzent. Er soll es möglichst einfach haben seine Daten in verschiedene Tools zur

<span id="page-13-4"></span>²⁶https://github.com/freedomcoop/valuenetwork

<sup>&</sup>lt;sup>27</sup>https://fair.coop

²⁸http://freedomcoop.eu/

²⁹https://bankofthecommons.coop/

³⁰http://datafoodconsortium.org/

 $31$ [https://www.openfoodnetwork.org/](https://github.com/freedomcoop/valuenetwork)

³²[http://www.reseau](https://fair.coop)-amap.org/

 $33$ [https://www.virtual-as](http://freedomcoop.eu/)[sembly.o](https://bankofthecommons.coop/)rg/

³⁴https://semapps.org/

³⁵[https://world.openfoodfacts.or](http://datafoodconsortium.org/)[g/](https://www.openfoodnetwork.org/)

lokalen Vermarktung einzuspeisen.

Seit Mai diesen Jahres ist die Ontologie bei den Linked Open Vokabularies<sup>36</sup> der universitären Ontology Engineering Group<sup>37</sup> aus Madrid veröffentlicht.

Eine Übersicht über die Ontologie findet sich im Anhang 5.4 auf Seite 19.

## **3 Diskussion der vorgestellten Ontologien [un](#page-19-0)ter d[em](#page-19-0) Gesichtspunkt der Nutzbarkeit im Kontext von Solawis**

## <span id="page-14-0"></span>**3.1 Allgemeine Betrachtungen**

<span id="page-14-1"></span>Solawis sind sehr individuelle Gebilde. Manche haben 20 Mitglieder, andere mehr als 1000. Dies stellt jeweils sehr unterschiedliche Anforderungen an die Finanzplanung und Organisationsverwaltung.

## **3.2 MAP-SSE**

<span id="page-14-2"></span>Bei Solawis werden in der Regel keine Produkte verkauft. Beziehungsweise nur ein einziges, nämlich der Ernteanteteil. Mittels MAP-SSE kann sich ein Betrieb als *Solawi* klassifizieren, und auf einer Webseite darstellen lassen. Als Produktbestandteile könnten die Arbeitsbedingungen und Details zu dem Budget angegeben werden.

## **3.3 XBRL**

<span id="page-14-3"></span>XBRL ist die Sprache der Banken und Konzerne. Aber auch für die größten Solawis würde die Benutzung dieses Formats für den Jahresabschluss keine Vorteile bringen, da bislang nur Standards für den Jahresabschluss nach HGB vorliegen und nicht nach BMEL.

## **3.4 GoodRelations**

<span id="page-14-4"></span>Goodrelations ist eine Sprache für eCommerce. Suchanwendung für solidarische Unternehmen könnten damit einen Webshop implementieren. Für Solawis käme es also nur insoweit in Frage, als damit zusätzliche Vermarktungskanäle implementiert werden könnten. Eventuell könnte die Auffindbarkeit durch Suchmaschinen durch entsprechedne Auszeichnung der Webseiten erhöht werden.

## **3.5 OFDP**

<span id="page-14-5"></span>In erster Linie wurde das OFDP geschaffen, um die Einsichtsmöglichkeiten der Bürger in die Haushaltsangelegenheiten ihrer Verwaltung zu verbessern. Die Budgetierung in der öffentlichen Verwaltung ist durchaus mit der Vorfinanzierung bei Solawis zu vergleichen. Auch hier möchten die Mitglieder Einsicht in die Verwendung ihrer Beiträge, in den Solawi Haushalt bekommen. Die Funktionalität der bislang vorhandenen kompatiblen Tools beschränkt sich auf Einlesen und Anzeigen der Daten, um die Daten zu verändern und exportieren zu können, müssten die Werkzeuge entsprechend erweitert werden.

³⁶https://lov.linkeddata.es/dataset/lov/vocabs/dfc

³⁷https://www.oeg-upm.net

#### **3.6 Valueflows**

<span id="page-15-0"></span>Valueflows ist die Ontologie der Wirtschaft der Zukunft. Es gibt noch sehr wenig Erfahrungswerte im Umgang mit ihr. Der Nutzen einer Ontologie in einem vielfältigen Umfeld wird erst deutlich wenn einige Apps dieselbe Sprache sprechen. Derzeit gibt es noch keine anderen CSA Apps die diesen Standard nutzen, was nicht weiter wundert, es liegt noch nichteinmal in Version 1 vor.

VF eröffnet dem Solawi Konzept neue Möglichkeiten zur Organisationsgestaltung. Bei VF wird die Bedeutung der Organisationsstruktur zurück gefahren zugunsten der Selbstorganisation und digital gespeicherten Verabredungen und/oder Voreinstellungen der Benutzer. VF ist für das Wirtschaften in Netzwerken gemacht, also ideal um verpflichtende Mitarbeit der Mitgliedschaft bzw. Kurzzeitmitarbeit unterschiedlichsten Ausmaßes abzubilden

## **3.7 DFC**

<span id="page-15-1"></span>Für DFC sehe ich wenig Verwendungsmöglichkeiten im unmittelbaren Solawi Kontext, da es aber gut kompatibel mit VF ist, wäre DFC erste Wahl beim Abbilden zusätzlicher Vermarktungswege.

## **4 Fazit**

<span id="page-15-2"></span>Drei der untersuchten Ontologien können wir nach der Untersuchung für die Benutzung im unmittelbaren Solawi Kontext ausschliessen: XBRL, DFC GoodRelations. MAP-SSE ist für die Solawi Kartierungsprojekte interessant. Eventuell könnte *teikei*<sup>38</sup> Kompatibilität anstreben.

Bleiben noch OFDP und Valueflows. OFDP ist ideal um den Mitgliedern Einsicht in den Solawi Haushalt zu geben. Als einfacher Finanzdatenstandard bietet er sich an als Protokoll für Visualisierungsaufgaben bei Monitoring und Controlling im Schnittstellenbereich zwischen Buchhaltung, Verwaltung und Mitgliedschaft.

Mit Valueflows würde sich auch die Art und Weise des Wirtschaftens verändern. Der Mensch als Akteur jeder wirtschaftlichen Handlung würde mehr in den Mittelpunkt gestellt werden. Somit resoniert VF sehr gut mit den Solawi Prinzipien. Die bestehenden Solawis funktionieren aber alle mit herkömmlicher Buchhaltung und relativ herkömmlicher Verwaltung. Um mit VF erfolgreich ein neues App-Ökosystem in der Solawi Biozönose zu errichten, reicht es nicht ein einzelnes Tool auszuwechseln: Es müsste das ganze wirtschaftliche Betriebssystem ausgewechselt werden, damit die neue Sprache gesprochen und verstanden werden kann.

## <span id="page-15-3"></span>**5 Anhang - UML Diagramme**

<sup>&</sup>lt;sup>38</sup>https://ernte-teilen.org/

DCAP-SSE - Vocabulary Overview **http://purl.org/essglobal/dsp-xml/**

UML Class Diagram | Version 1.1 - RIPESS @ 2015

Contact: mariana@iscap.ipp.pt

<span id="page-16-0"></span>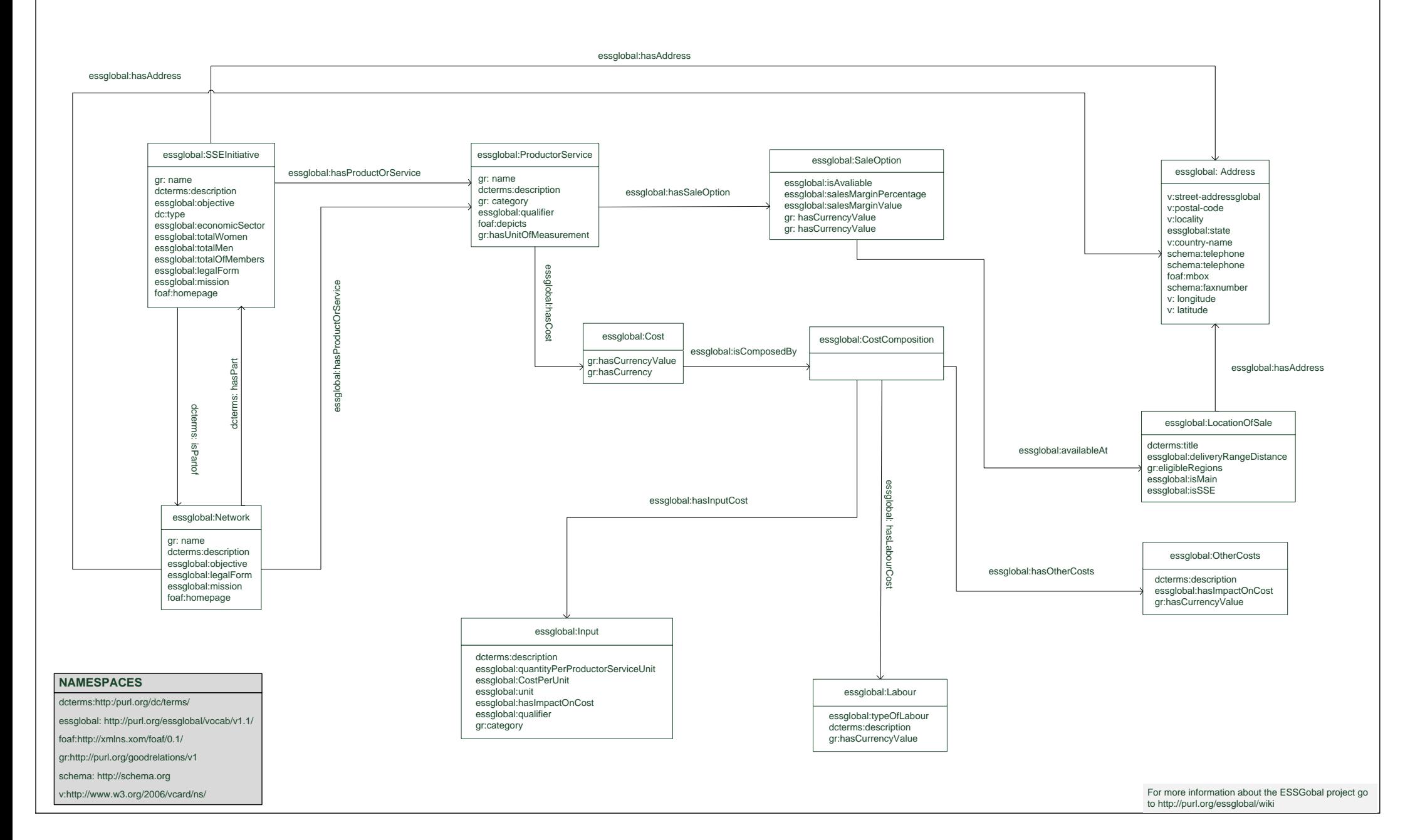

<span id="page-17-0"></span>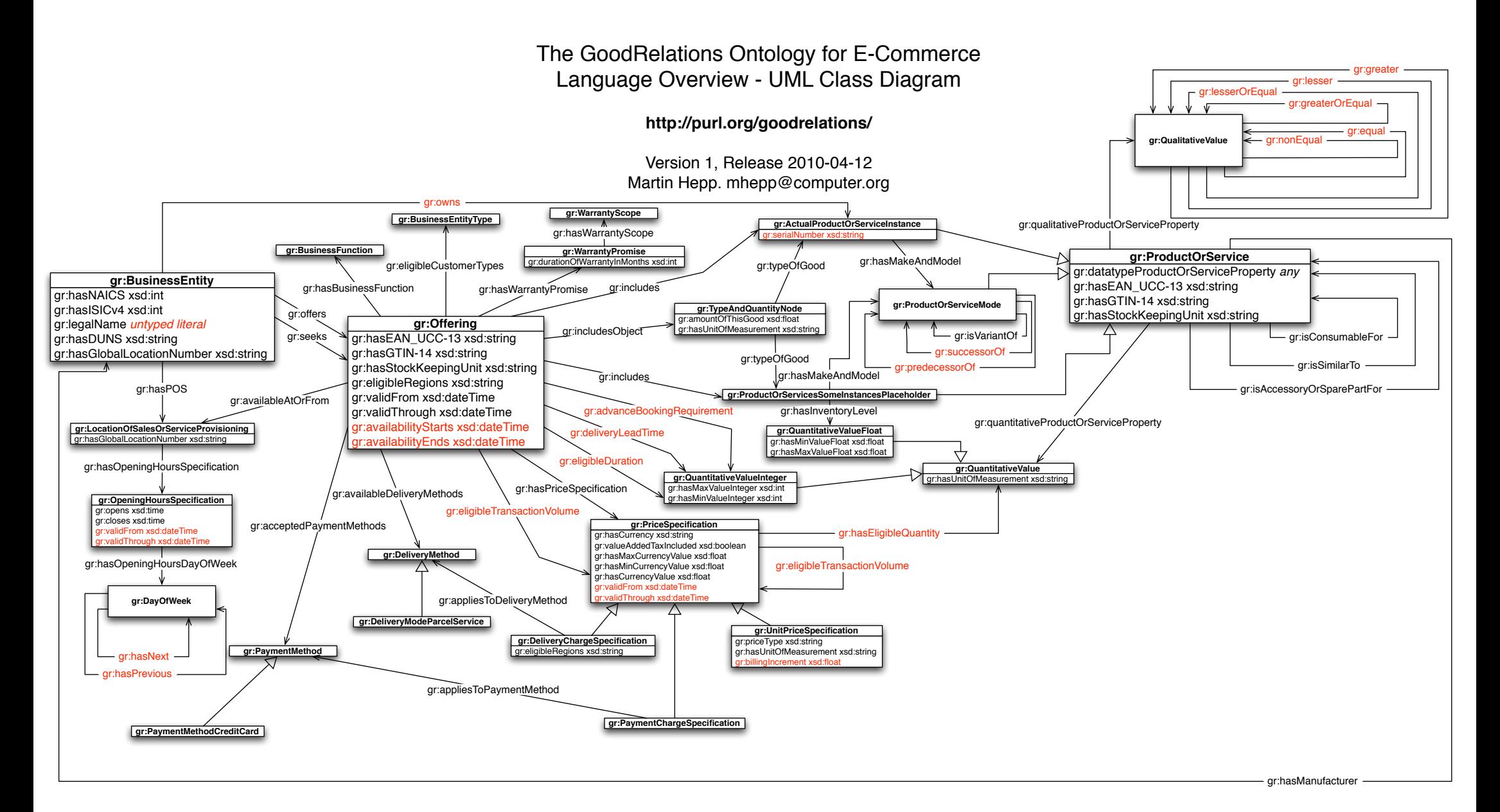

#### **Notes:**

 **1.** The following GoodRelations elements are not shown in this diagram because they are only shortcuts for simpler annotation or querying. See the documentation at http://purl.org/goodrelations/ for details.: gr:hasMinValue (shortcut for querying hasMinValueFloat and hasMinValueInteger properties in one turn)

gr:hasMaxValue (shortcut for querying hasMaxValueFloat and hasMaxValueInteger properties in one turn) gr:hasValueFloat (shortcut for setting both hasMinValueFloat and hasMaxValueFloat properties to the same value in one turn)

gr:hasValueInteger (shortcut for setting both hasMinValueInteger and hasMaxValueInteger properties to the same value in one turn)

Also, the class gr:N-Ary-Relations is not shown, because it is just a helper class to collate all classes that represent n-ary relations that OWL cannot handle otherwise. 2. For the recommended cardinality of attributes, see the GoodRelations Language Reference at http://purl.org/goodrelations/ v1.html.

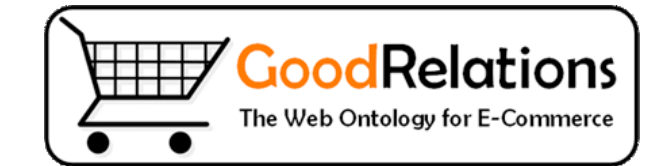

<span id="page-18-0"></span>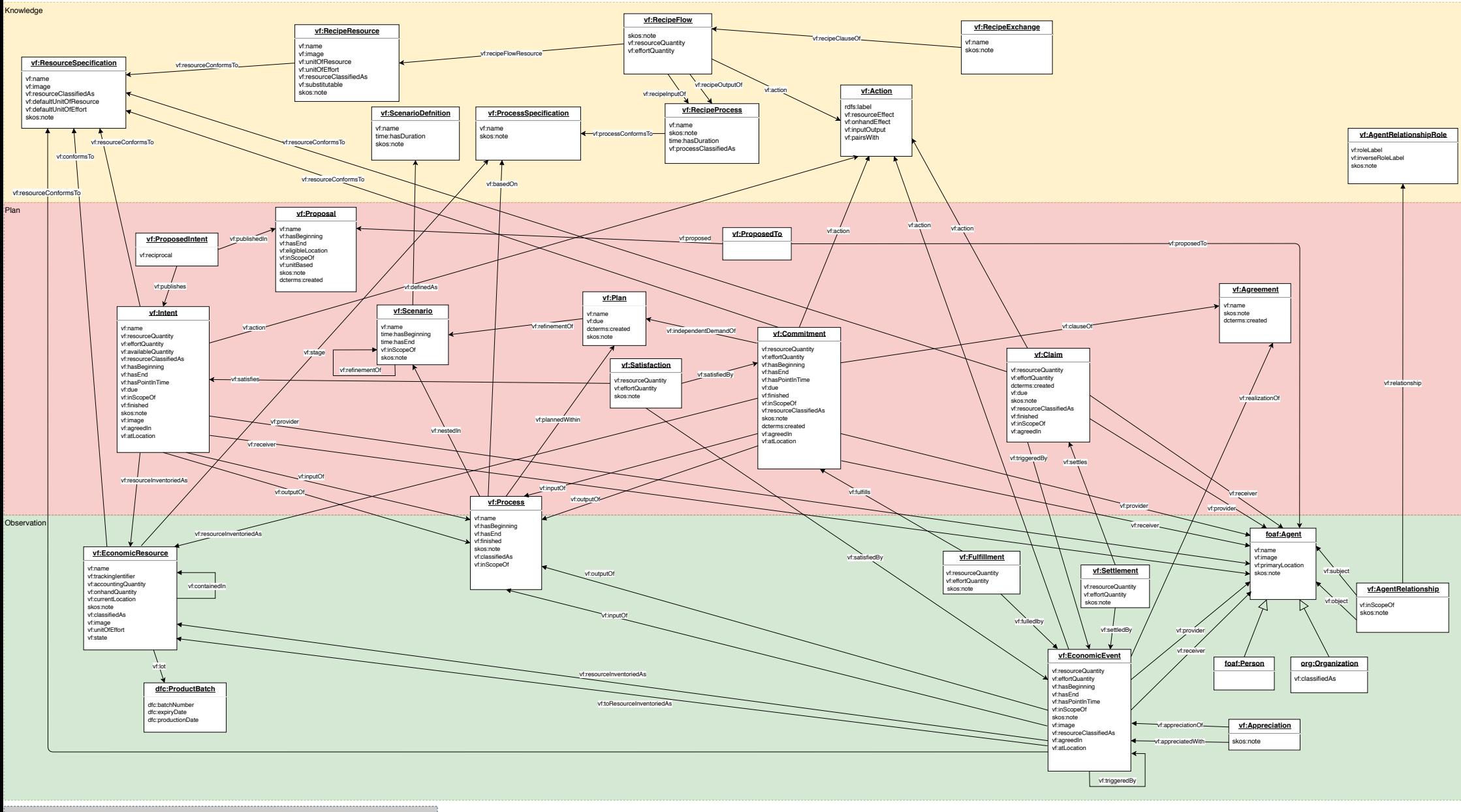

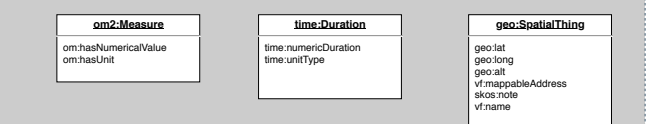

<span id="page-19-0"></span>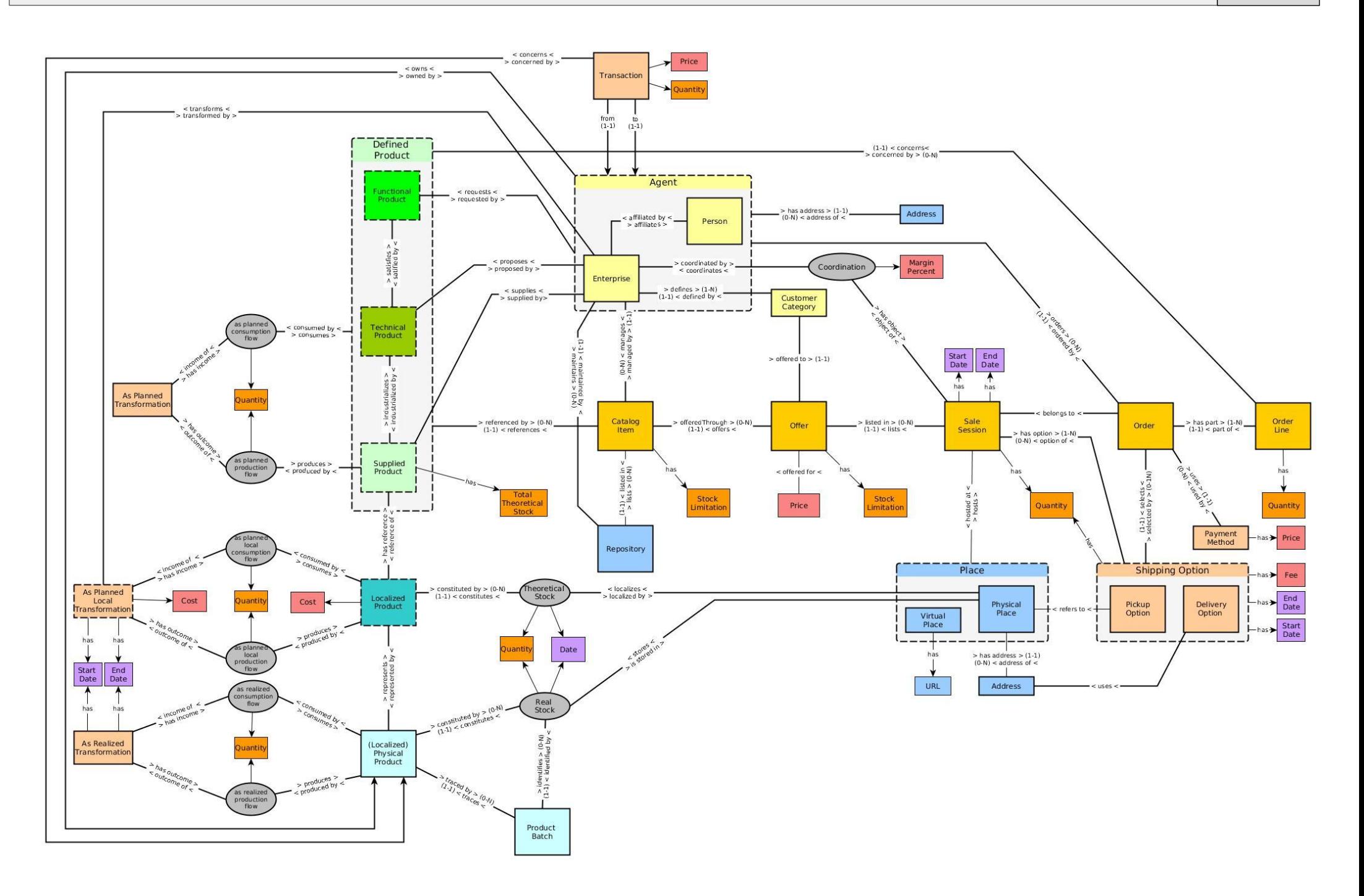

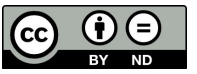

## **Literaturverzeichnis**

- Alberts, Anna (31. Okt. 2017). *Highlights OpenBudgets.Eu*. URL: http://openbudgets.eu/post/ 2017/10/31/highlights-OBEU/ (besucht am 11. 06. 2020).
- <span id="page-20-10"></span>Berners-Lee, Tim (18. Juni 2009). *Linked Data - Design Issues*. URL: https : / / www . w3 . org / DesignIssues/LinkedData.html (besucht am 26. 03. 202[0\).](http://openbudgets.eu/post/2017/10/31/highlights-OBEU/)
- <span id="page-20-4"></span><span id="page-20-3"></span>Bik[akis, Nikos u. a. \(2013\). "The XML an](http://openbudgets.eu/post/2017/10/31/highlights-OBEU/)d Semantic Web Worlds: Technologies, Interoperability and Integration: A Survey of the State of the Art". In: *Semantic Hyper/M[ultimedia Adaptation: Schemes](https://www.w3.org/DesignIssues/LinkedData.html) and Applications*[. Hrsg. von Ioannis E](https://www.w3.org/DesignIssues/LinkedData.html). Anagnostopoulos u. a. Studies in Computational Intelligence. Berlin, Heidelberg: Springer, S. 319–360. ISBN: 978-3-642-28977-4. DOI: 10.1007/978-3-642- 28977- 4\_12. URL: https://doi.org/10.1007/978- 3- 642- 28977- 4\_12 (besucht am 26. 03. 2020).
- Bits & Bäume Bewegung (2020). *Wir fordern eine nachhaltige Digitalisierung!* URL: [https://bits](https://doi.org/10.1007/978-3-642-28977-4_12)[und-baeume.](https://doi.org/10.1007/978-3-642-28977-4_12)org (b[esucht am 15. 06. 2020\).](https://doi.org/10.1007/978-3-642-28977-4_12)
- <span id="page-20-5"></span>Bouré, Myriam (Juni 2019). *Moving towards a Living Prototype : A Set of Technical and Political Decisions*. URL: http://datafoodconsortium.org//blog/moving-towards-a-liv[ing-prototype](https://bits-und-baeume.org)[a-set-of-techn](https://bits-und-baeume.org)ical-and-political-decisions (besucht am 15. 06. 2020).
- <span id="page-20-13"></span>Brastaviceanu, Tiberius (2020). *NRP-CAS*. URL: http://valuenetwork.referata.com/wiki/NRP-CAS ([besucht am 15. 06. 2020\).](http://datafoodconsortium.org//blog/moving-towards-a-living-prototype-a-set-of-technical-and-political-decisions)
- <span id="page-20-12"></span>Cha[mberlin, Donald D. und Raymond F. Boyce \(26. Sep. 2007](http://datafoodconsortium.org//blog/moving-towards-a-living-prototype-a-set-of-technical-and-political-decisions)). *SEQUEL: A STRUCTURED ENGLISH QUERY LANGUAGE*. URL: https://web.archive[.org/web/20070926212100/http://www.almaden.](http://valuenetwork.referata.com/wiki/NRP-CAS) [ibm.](http://valuenetwork.referata.com/wiki/NRP-CAS)com/cs/people/chamberlin/sequel-1974.pdf (besucht am 27. 03. 2020).
- <span id="page-20-1"></span>Charles Hoffman (21. Apr. 2008). *Ten Years Ago, the XBRL Journey Began*. URL: http : / / xbrl . squarespace.c[om/journal/2008/4/21/ten-years-ago-the-xbrl-journey-began.html](https://web.archive.org/web/20070926212100/http://www.almaden.ibm.com/cs/people/chamberlin/sequel-1974.pdf) [\(besucht am 05. 06. 2020\).](https://web.archive.org/web/20070926212100/http://www.almaden.ibm.com/cs/people/chamberlin/sequel-1974.pdf)
- <span id="page-20-7"></span>Dublin Core Metadata Initiative (2020). *DCMI: Guidelines for Dublin Core™ Applic[ation Profiles](http://xbrl.squarespace.com/journal/2008/4/21/ten-years-ago-the-xbrl-journey-began.html)*. URL: [https://www.dublincore.org/specifications/dublin-core/profile-guidelines/](http://xbrl.squarespace.com/journal/2008/4/21/ten-years-ago-the-xbrl-journey-began.html) (besucht am 02. 06. 2020).
- <span id="page-20-6"></span>Dudáš, Marek u. a. (2016). "THE OPENBUDGETS DATA MODEL AND THE SURROUNDING LANDSCAPE". [In: S. 32.](https://www.dublincore.org/specifications/dublin-core/profile-guidelines/)
- <span id="page-20-11"></span>Duncan, Luke u. a. (2020). *Aragon Network*. URL: https://github.com/aragon/whitepaper (besucht am 21. 01. 2020).
- <span id="page-20-0"></span>Eifrem, Emil u. a. (2020). *Graph Databases, 2nd Edition*. ISBN: 978-1-4919-3088-5. URL: https : / / www.oreilly.com/library/view/grap[h-databases-2nd/9781491930885/](https://github.com/aragon/whitepaper) (besucht am 27. 03. 2020).
- <span id="page-20-2"></span>European Securities and Markets Authority (ESMA) (18. Dez. 2017). *New Rules Make EU Is[suers'annual](https://www.oreilly.com/library/view/graph-databases-2nd/9781491930885/) Financial Reports Machine-Readable*. URL: [https://www.esma.europa.eu/sites](https://www.oreilly.com/library/view/graph-databases-2nd/9781491930885/)/default/ files/library/esma71-99-670\_esef\_rts\_pr.pdf (besucht am 05. 06. 2020).
- <span id="page-20-9"></span><span id="page-20-8"></span>Forrester Research, Inc. (2016). *Prioritize Search To Maximize ROI Of Marketing*. URL: https : / / advertiseonbing.blob.core.window[s.net/blob/bingads/media/library/insight/](https://www.esma.europa.eu/sites/default/files/library/esma71-99-670_esef_rts_pr.pdf) [prioritize- search- to%20boost- roi/forreste](https://www.esma.europa.eu/sites/default/files/library/esma71-99-670_esef_rts_pr.pdf)r- prioritize- search- whitepaper. pdf?ext=.pdf.

Free Software Foundation Europe (2020). *Public Money, Public Code*. URL: https://publiccode.eu/ (besucht am 15. 06. 2020).

- <span id="page-21-1"></span>Global Initiative for Fiscal Transparency (2019). *Open Fiscal Data Package*. URL: http : / / www . fiscaltransparency.net/ofdp/ (besucht am 12. 06. 2020).
- <span id="page-21-6"></span>— (2020a). *Digital Tools for User*. URL: http://www.fiscaltransparency.net/digitaltools/ (besucht am 12. 06. 2020).
- <span id="page-21-9"></span>— (2020b). *[Publishing Budget and Spen](http://www.fiscaltransparency.net/ofdp/)ding Open Data*. URL: http://www.fiscaltransparency. net/blog\_open\_public.php?IdToOpen=6681 [\(besucht am 12. 06. 2020\).](http://www.fiscaltransparency.net/digitaltools/)
- <span id="page-21-8"></span>Guha, Ramanathan V. (2. Juni 2011). *Introducing Schema.Org: Search Engines Come Together for a Richer Web*. URL: https : / / googleblog . blogspot . com / 2[011 / 06 / introducing - schemaorg](http://www.fiscaltransparency.net/blog_open_public.php?IdToOpen=6681)  [search-engines.html](http://www.fiscaltransparency.net/blog_open_public.php?IdToOpen=6681) (besucht am 11. 06. 2020).
- (2020). *Good Relations and Schema.Org*. URL: http://blog.schema.org/2012/11/goodrelations-and-schemaorg.html [\(besucht am 11. 06. 2020\).](https://googleblog.blogspot.com/2011/06/introducing-schemaorg-search-engines.html)
- Ha[ugen und Foster \(2020a\).](https://googleblog.blogspot.com/2011/06/introducing-schemaorg-search-engines.html) *Networks*. URL: http://mikorizal.org/groups.html (besucht am 15. 06. 2020).
- (2020b). *[Resource Flows](http://blog.schema.org/2012/11/good-relations-and-schemaorg.html)*. URL: http://mikorizal.org/flows.html (besucht am 15. 06. 2020).
- <span id="page-21-13"></span>Haugen, Robert und William E. McCarthy (21. Jan. 2000). *[REA, a Semantic Model for Supply](http://mikorizal.org/groups.html) Chains*. URL: http://www.jeffsutherland.org/oopsla2000/mccarthy/mccarthy.htm (besucht am 15. 06. 2020).
- <span id="page-21-12"></span><span id="page-21-11"></span>Hepp, Martin (1. Okt. 2011). *GoodRelations Language Reference*. URL: http://www.heppnetz.de/ [ontologies/goodrelations/v1.html](http://www.jeffsutherland.org/oopsla2000/mccarthy/mccarthy.htm) (besucht am 11. 06. 2020).
- (2020). *History GoodRelations Wiki*. URL: http://wiki.goodrelations-vocabulary.org/ History (besucht am 11. 06. 2020).
- <span id="page-21-5"></span>Int[ernational Telecommunication Union \(1984](http://www.heppnetz.de/ontologies/goodrelations/v1.html)). "Fifty Years of Telex"". In: *Telecommunication Journal* 51, S. 35. URL: https://books.google.de/books?id=VjMgAQAAMAAJ [\(besucht am 26. 03. 2020\).](http://wiki.goodrelations-vocabulary.org/History)
- <span id="page-21-0"></span>Krci[lkova, Sa](http://wiki.goodrelations-vocabulary.org/History)rka u. a. (2020). *Solidbase\_d\_online.Pdf*. URL: https : / / www . solidarische landwirtschaft . org / fileadmin / media / solidarische - landwirtschaft . org / Das - Netzwerk[/Projekte/solidbase/solidbase\\_d\\_online.pdf](https://books.google.de/books?id=VjMgAQAAMAAJ) (besucht am 16. 06. 2020).
- Krebs, Diana (2017). *OBEU Tool OpenSpending.Pdf*. URL: http[://openbudgets.eu/assets/tools/](https://www.solidarische-landwirtschaft.org/fileadmin/media/solidarische-landwirtschaft.org/Das-Netzwerk/Projekte/solidbase/solidbase_d_online.pdf) [OBEU%20Tool%20-%20OpenSpending.pdf](https://www.solidarische-landwirtschaft.org/fileadmin/media/solidarische-landwirtschaft.org/Das-Netzwerk/Projekte/solidbase/solidbase_d_online.pdf) (besucht am 11. 06. 2020).
- <span id="page-21-7"></span>Mal[ta, Mariana Curado \(2015\).](https://www.solidarische-landwirtschaft.org/fileadmin/media/solidarische-landwirtschaft.org/Das-Netzwerk/Projekte/solidbase/solidbase_d_online.pdf) *ESSGlobal Cirandas*. URL: https://discourse.transformap.co/t/ cooperation-with-ess-global-and-value-flows/181/13 [\(besucht am 02. 06. 2020\).](http://openbudgets.eu/assets/tools/OBEU%20Tool%20-%20OpenSpending.pdf)
- <span id="page-21-4"></span>— [\(31. März 2016\).](http://openbudgets.eu/assets/tools/OBEU%20Tool%20-%20OpenSpending.pdf) *ESSGlobal Wiki*. URL: http : / / purl . org / essglobal / wiki (besucht am 03. 06. 2020).
- <span id="page-21-2"></span>— (2020). *Usecases ESSGlobal*. URL: [http://www.maltas.org/wi](https://discourse.transformap.co/t/cooperation-with-ess-global-and-value-flows/181/13)ki-essglobal/doku.php?id= use (besucht am 02. 06. 2020).
- <span id="page-21-3"></span>McCarthy, William E. (1982). *The REA Accounting Model: A Generalized Framework for Accounting Systems in a Shared Data Environment*. URL: [https://msu.edu/user/mccarth4/McCarthy.pdf](http://www.maltas.org/wiki-essglobal/doku.php?id=use) [\(bes](http://www.maltas.org/wiki-essglobal/doku.php?id=use)ucht am 12. 06. 2020).
- <span id="page-21-14"></span><span id="page-21-10"></span>Mikorizal (2020). *Paths to the Future*. URL: http://mikorizal.org/futures.html (besucht am 12. 06. 2020).
- Mikorizal Software (2020). *Mikorizal Software*. URL: http://mikorizal.org/software.html (besucht am 21. 01. 2020).
- Netscape und Sun (4. Dez. 1995). *NETSCAPE AND SUN ANNOUNCE JAVASCRIPT, THE OPEN, CROSS-PLATFORM OBJECT SCRIPTING LANGUAGE FOR [ENTERPRISE NETWORKS AND THE INTERNET](http://mikorizal.org/software.html)*. URL: https://web.archive.org/web/20070916144913/http://wp.netscape.com/newsref/ pr/newsrelease67.html (besucht am 26. 03. 2020).
- <span id="page-22-3"></span>Norman, Jeremy (2020). *Francis Ronalds Builds the First Working Electric Telegraph : History of Information*. URL: [http://historyofinformation.com/detail.php?entryid=519](https://web.archive.org/web/20070916144913/http://wp.netscape.com/newsref/pr/newsrelease67.html) (besucht am [26. 03. 2020\).](https://web.archive.org/web/20070916144913/http://wp.netscape.com/newsref/pr/newsrelease67.html)
- <span id="page-22-0"></span>Open Food Network (2020). *OFN Homepage*. URL: https://www.openfoodnetwork.org/ (besucht am 21. 01. 20[20\).](http://historyofinformation.com/detail.php?entryid=519)
- Pollock, Rufus (2020). *Frictionless Data*. URL: https : / / rufuspollock . com / project / frictionlessdata/ (besucht am 11. 06. 202[0\).](https://www.openfoodnetwork.org/)
- Pospi (6. Juni 2020). *The Holo-REA Coordination Framework*. Holo-REA. URL: https://github.com/ holo-rea/holo-rea (besucht am 12. 06. 20[20\).](https://rufuspollock.com/project/frictionlessdata/)
- Pra[tt, Philip J. und Mary Z.](https://rufuspollock.com/project/frictionlessdata/) Last (8. Sep. 2014). *Concepts of Database Management*. 8. Aufl. Boston, MA: Cengage Learning. 432 S. ISBN: 978-1-285-42710-2.
- <span id="page-22-5"></span>Qui[ttner, Joshua \(16. Okt.](https://github.com/holo-rea/holo-rea) 2007). "Network Designer". In: *Time*. URL: https://web.archive.org/ web/20071016213128/http://time.com/time/magazine/article/0,9171,990627,00. html (besucht am 26. 03. 2020).
- <span id="page-22-2"></span>Richter, Jon u. a. (2020). *Creating a domain and data model and findi[ng a suitable representation](https://web.archive.org/web/20071016213128/http://time.com/time/magazine/article/0,9171,990627,00.html)*. URL: [https://discourse.solawi.allmende.io/](https://web.archive.org/web/20071016213128/http://time.com/time/magazine/article/0,9171,990627,00.html) (besucht am 16. 06. 2020).
- rip[ess \(20](https://web.archive.org/web/20071016213128/http://time.com/time/magazine/article/0,9171,990627,00.html)20). *ESSGLOBAL Inter-Connecting Social Solidarity Economy (SSE)*. URL: https : / / www . ripess.eu/networking/mapping/ (besucht am 02. 06. 2020).
- <span id="page-22-7"></span>RIPESS | ESSGlobal (2015). *[Constraints Matrix: DCAP](https://discourse.solawi.allmende.io/) SSE V1.1*. URL: http://www.maltas.org/wikiessglobal/lib/exe/fetch.php?media=constraintsmatrixv1.1-final.pdf [\(besucht am](https://www.ripess.eu/networking/mapping/) [02. 06. 2020\).](https://www.ripess.eu/networking/mapping/)
- Samardzhiev, Deyan (6. Mai 2020). *Sea-Map GitHub*. Solidarity [Economy Association. URL:](http://www.maltas.org/wiki-essglobal/lib/exe/fetch.php?media=constraintsmatrixv1.1-final.pdf) https : [//github.com/SolidarityEconomyAssociation/sea-map](http://www.maltas.org/wiki-essglobal/lib/exe/fetch.php?media=constraintsmatrixv1.1-final.pdf) (besucht am 02. 06. 2020).
- Sarabadani Tafreshi, Amir E. u. a. (2017). "Proximity-Based Adaptation of Web Content on Public Displays". In: *Web Engineering*. Hrsg. von Jordi Cabot u. a. Lecture Notes in Computer Scienc[e. Cham:](https://github.com/SolidarityEconomyAssociation/sea-map) [Springer International Publishing, S. 282–301. ISBN: 978-3-319-](https://github.com/SolidarityEconomyAssociation/sea-map)60131-1. DOI: 10.1007/978-3- 319-60131-1\_16.
- <span id="page-22-4"></span>Scantlebury, Roger und Peter Wilkinson (25. Juni 2013). "Letters: Internet Pioneers Airbrushed from History". In: *The Guardian. Technology*. ISSN: 0261-3077. URL: https://www.[theguardian.com/](https://doi.org/10.1007/978-3-319-60131-1_16) [technology/201](https://doi.org/10.1007/978-3-319-60131-1_16)3/jun/25/internet-pioneers-airbrushed-from-history (besucht am 26. 03. 2020).
- <span id="page-22-1"></span>Simon (9. Nov. 2017). *BlackRock - Die heimliche Finanzmacht*. URL: [https://die-wirtschaftsnews.](https://www.theguardian.com/technology/2013/jun/25/internet-pioneers-airbrushed-from-history) [de/blackrock-die-heimliche-finanzmacht/](https://www.theguardian.com/technology/2013/jun/25/internet-pioneers-airbrushed-from-history) (besucht am 15. 06. 2020).
- <span id="page-22-8"></span><span id="page-22-6"></span>TEDx, director (2020). *Open Value Networks: Tiberus Brastaviceanu at TEDxMontreal*. URL: https:// www.youtube.com/watch?v=Ixgp8\_B9g5A (besucht am 12. [06. 2020\).](https://die-wirtschaftsnews.de/blackrock-die-heimliche-finanzmacht/)
- Tomlinson, Ray (2020). *The First Email*. URL: http : / / openmap . bbn . com / ~tomlinso / ray / firstemailframe.html (besucht am 26. 03. 2020).
- <span id="page-23-0"></span>Tygel, Daniel und Jason Nardi (2012). *ESSglobal\_interop\_guidelines.Pdf*. URL: https://ripess.eu/ wp - content / uploads / 2014 / 07 / ES[Sglobal \\_ interop \\_ guidelines . pdf](http://openmap.bbn.com/~tomlinso/ray/firstemailframe.html) (besucht am [02. 06. 2020\).](http://openmap.bbn.com/~tomlinso/ray/firstemailframe.html)
- W3C (2020). *Ontologies*. URL: https://www.w3.org/standards/semantic[web/ontology](https://ripess.eu/wp-content/uploads/2014/07/ESSglobal_interop_guidelines.pdf) (besucht [am 26. 03. 2020\).](https://ripess.eu/wp-content/uploads/2014/07/ESSglobal_interop_guidelines.pdf)
- Wallis, Matt und Mariana Curado Malta (2020). *Metadata Application Profile for the Social and Solidarity Economy - GitHub*. URL: [https://github.com/essglobal- linked- open- data/m](https://www.w3.org/standards/semanticweb/ontology)ap- sse (besucht am 02. 06. 2020).
- <span id="page-23-2"></span>Winter, Johannes (2020). *Software Recommendations*. URL: https : / / solidbase . info / recommendations/ (be[sucht am 16. 06. 2020\).](https://github.com/essglobal-linked-open-data/map-sse)
- <span id="page-23-1"></span>XBRL Deutschland e.V. (2020). *XBRL Deutschland e.V.* URL: https://de.xbrl.org/ueber- uns/ (besucht am 05. 06. 2020).
- <span id="page-23-6"></span>XB[RL International Inc. \(](https://solidbase.info/recommendations/)2020a). *An Introduction to XBRL*. URL: https : / / www . xbrl . org / the standard/what/an-introduction-to-xbrl/ (besu[cht am 05. 06. 2020\).](https://de.xbrl.org/ueber-uns/)
- <span id="page-23-4"></span>— (2020b). *Introducing the OIM*. URL: https : / / www . xbrl . org / the - standard / what / introducing-the-oim/ (besucht am 11. 06. 2020).
- (2020c). *iXBRL*. URL: [https : / / www . xbrl . org](https://www.xbrl.org/the-standard/what/an-introduction-to-xbrl/) / the standard / what / ixbrl/ (besucht am 05. 06. 2020).
- <span id="page-23-5"></span><span id="page-23-3"></span>— [\(2020d\).](https://www.xbrl.org/the-standard/what/introducing-the-oim/) *XBRL*. URL: https://www.xbrl.org/ (besucht am 05. 06. 2020).

# Eigenständigkeitserklärung

Ich versichere hiermit, dass ich die vorliegende Arbeit selbständig verfasst, ganz oder in Teilen noch nicht als Prüfungsleistung vorgelegt und keine anderen als die angegebenen Hilfsmittel benutzt habe. Sämtliche Stellen der Arbeit, die benutzten Quellen im Wortlaut oder dem Sinn nach entnommen sind, habe ich durch Quellenangaben kenntlich gemacht. Ich erkläre mein Einverständnis zur Überprüfung der von mir eingereichten Arbeit auf Plagiate durch eine Anti-Plagiatsoftware. Zu diesem Zweck stelle ich eine anonymisierte elektronische Form des Dokuments in gängigem Format zur Verfügung.